SolidWorks

- 13 ISBN 9787111248279
- 10 ISBN 7111248279

出版时间:2008-10

页数:325

版权说明:本站所提供下载的PDF图书仅提供预览和简介以及在线试读,请支持正版图书。

#### www.tushu000.com

SolidWorks<br>1996<br>1996 SolidWorks

SolidWorks3D

特殊的责任。这种关系是基于我们共同的价值观——创造性、创新性、卓越的技术,以及世界级的竞  $\Gamma$ ommyLi)  $\Gamma$ ommyLi

**SolidWorks 3DCAD** 

SolidWorks2008

SolidWorks2008 SolidWorks

SolidWorks :  $(2008)$  SolidWorks SolidWorks2008.YrainingManuals: SolidWorksDrawing and the SolidWorlks

de SolidWorks : SolidWorks : SolidWorks : SolidWorks : SolidWorks : SolidWorks : SolidWorks : SolidWorks : SolidWorks : SolidWorks : SolidWorks : SolidWorks : SolidWorks : SolidWorks : SolidWorks : SolidWorks : SolidWorks

 $(2008)$ 

SolidWorks :  $(2008)$ <br>SolidWorks :  $(2008)$  $\begin{array}{lll} \text{SolidWorks} & \text{:} \\\\ ( & \multicolumn{2}{l}{\text{SolidWorks}} & \multicolumn{2}{l}{\text{.}} \end{array}$  $($ 

( ) Solid Works

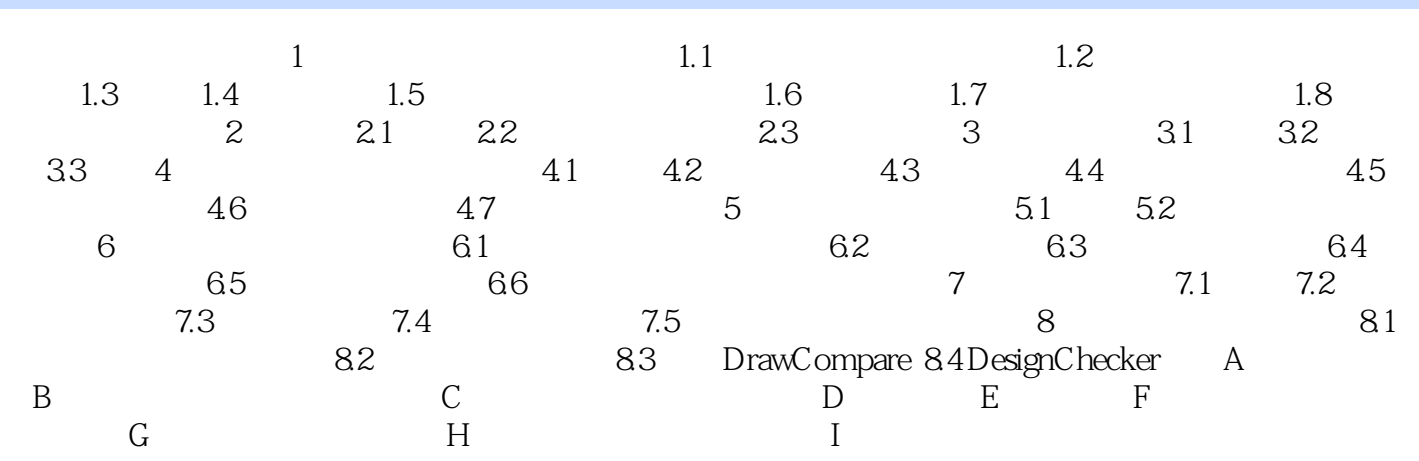

 $4<sub>1</sub>$ 

 $1$  $2<sub>z</sub>$  $3$ 

本站所提供下载的PDF图书仅提供预览和简介,请支持正版图书。

:www.tushu000.com